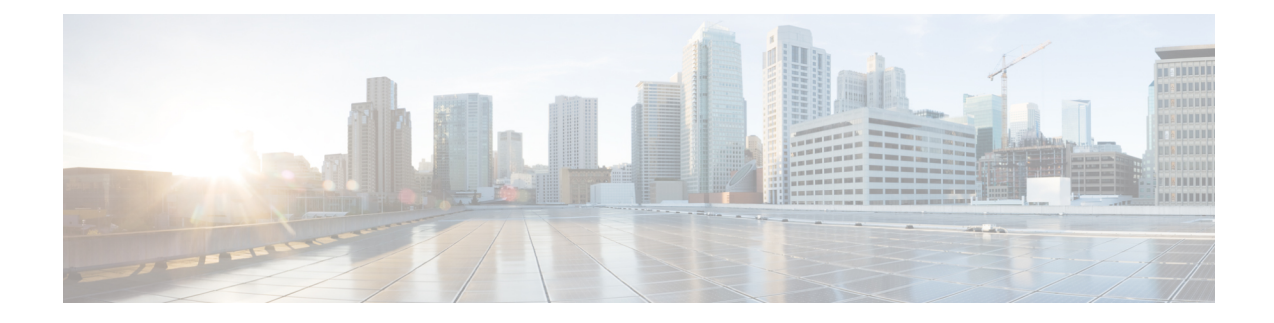

# **BGP IP VRF Configuration Mode Commands**

The Border Gateway Protocol (BGP) IP VRF (Virtual Routing and Forwarding) Configuration Mode is used to configure properties for BGP-4 routing.

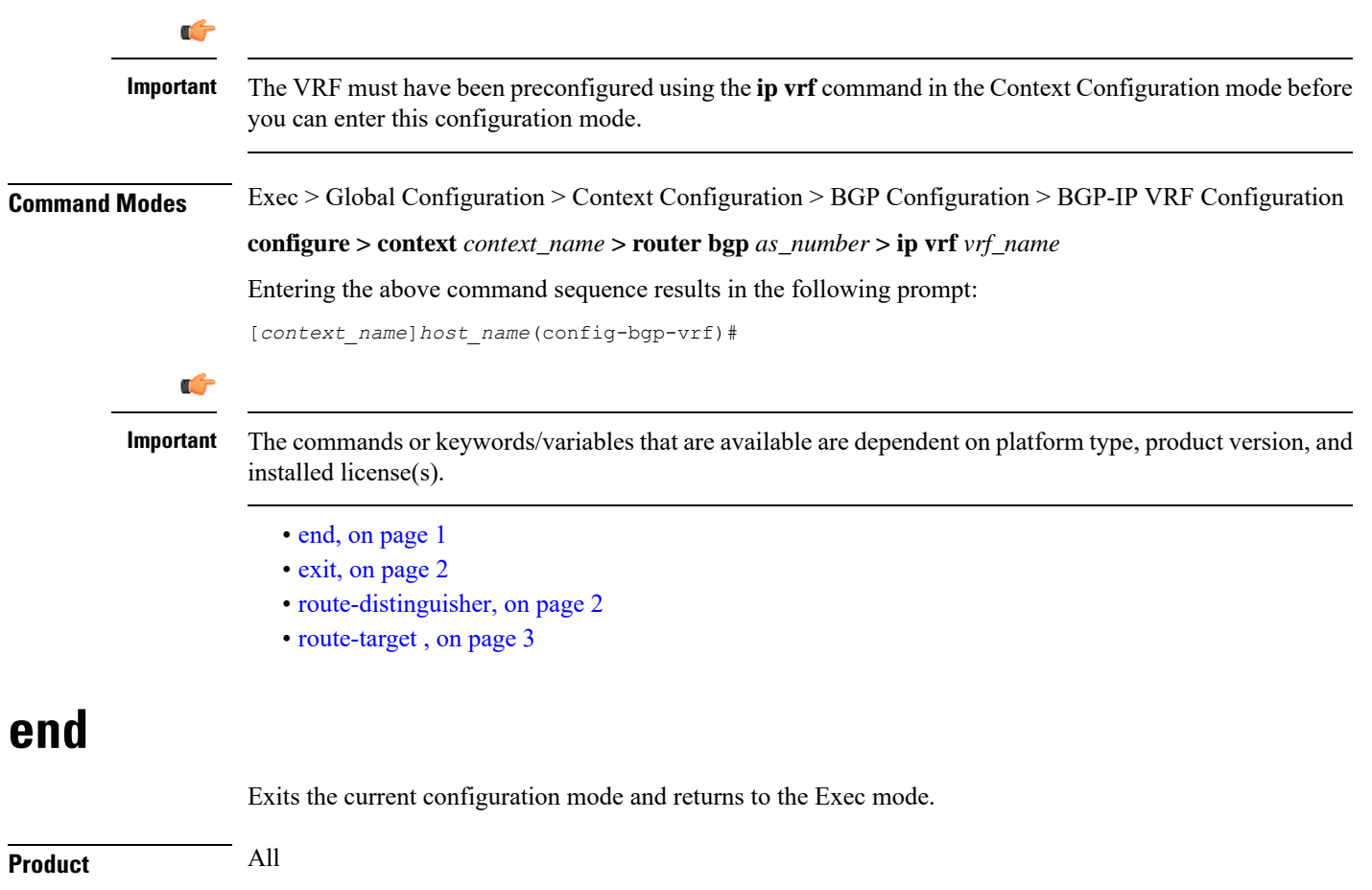

<span id="page-0-0"></span>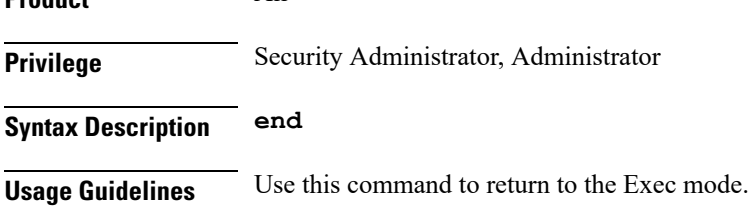

### <span id="page-1-0"></span>**exit**

Exits the current mode and returns to the parent configuration mode.

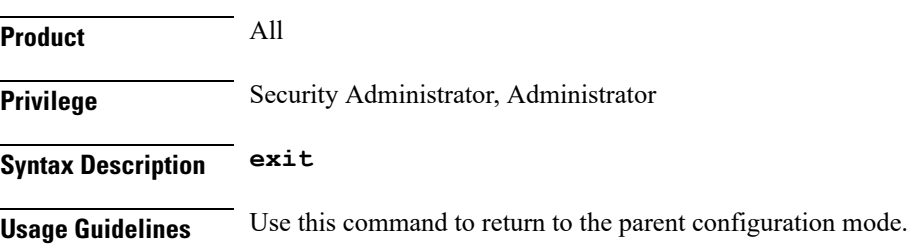

## <span id="page-1-1"></span>**route-distinguisher**

Assigns a route distinguisher (RD) for the VRF that helps identify a virtual routing domain in a provider's network and allows for overlapping IP space. The route distinguisher must be a unique value on the router for each VRF.

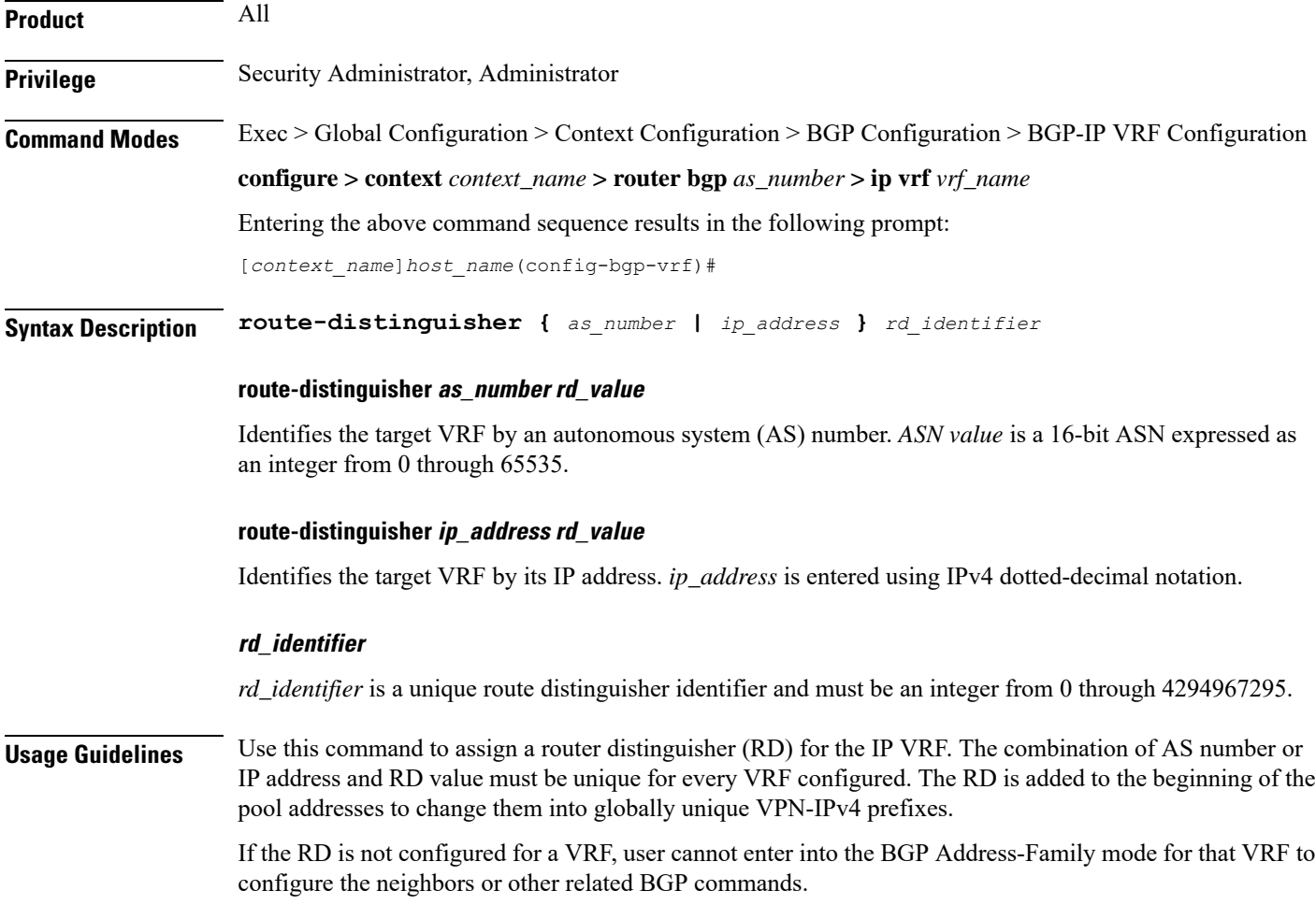

Ш

An RD assigned to a VRF cannot be changed until the existing VRF is deleted or removed and reconfigured.

#### **Example**

The following command assigns a router distinguisher *12345* to VRF with AS number *300*:

**route-distingusher 300 12345**

The following command assigns a router distinguisher *12345* to VRF with IP address *10.5.3.4*:

**route-distingusher 10.5.3.4 12345**

### <span id="page-2-0"></span>**route-target**

Adds an export and/or import list of extended route target communities to the VRF. BGP uses an extended-community attribute, the route target, to filter appropriate VPN routes into the correct VRFs. You configure the export list on the VRF to specify export route targets. When BGP advertises a route from this VRF's forwarding table, it associates the list of export route targets with the route and includes this attribute in the update message that advertises the route. You also configure a route-target import list on each VRF to specify import route targets.

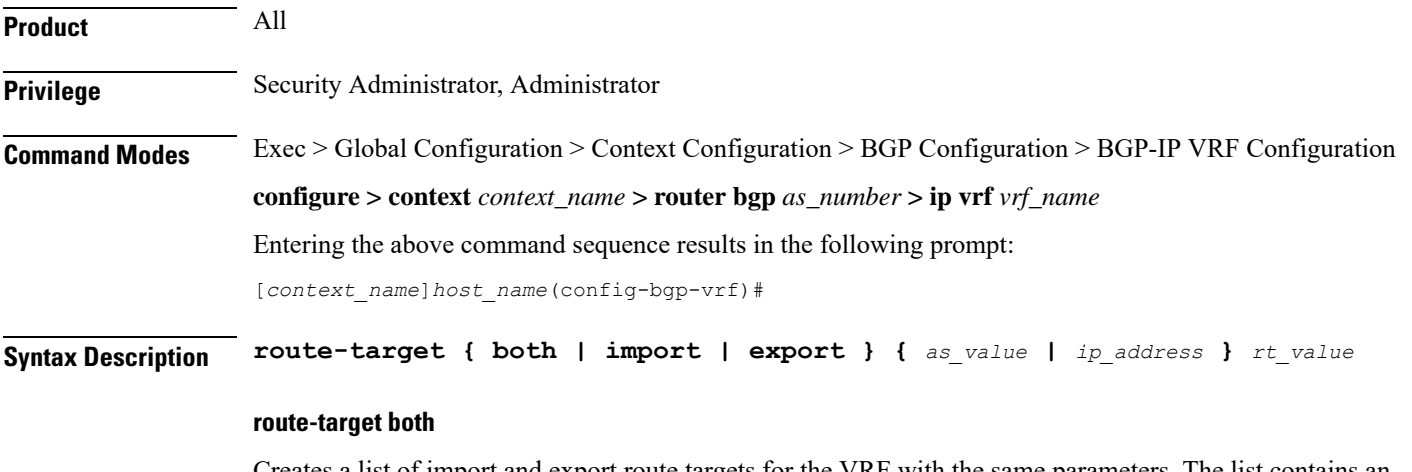

Creates a list of import and export route targets for the VRF with the same parameters. The list contains an AS number or IP address along with a route target (RT) value.

#### **route-target import**

Creates a list of import RTs for the VRF with the same parameters. The list contains an AS number or IP address along with an RT value.

#### **route-target export**

Creates a list of export RTs for the VRF with the same parameters. The list contains an AS number or IP address along with an RT value.

#### **as\_value**

Specifies a 16-bit autonomous-system (AS) number expressed as an integer from 0 through 65535.

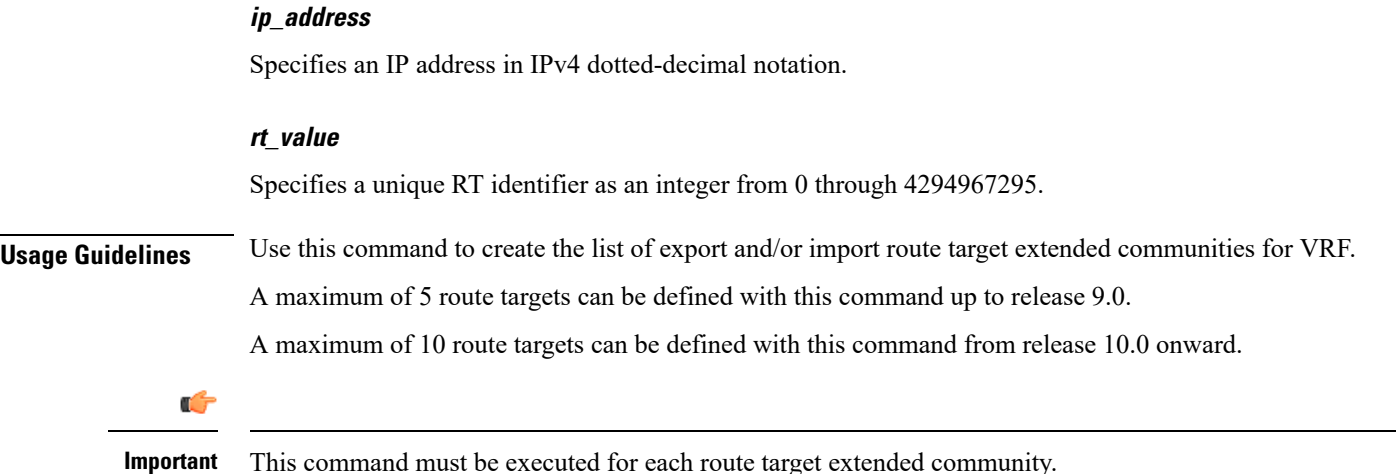

#### **Example**

The following command creates an export list of route target extended community *12345* for VRF with AS number *300*:

#### **route-target export 300 12345**

The following command creates an export list of route target extended community *12345* for VRF with IP address *192.168.1.2*:

**route-target export 192.168.1.2 12345**